## Politechnika Krakowska im. Tadeusza Kościuszki

# Karta przedmiotu

obowiązuje studentów rozpoczynających studia w roku akademickim 2018/2019

Wydział Inżynierii Lądowej

Kierunek studiów: Budownictwo Profil: Ogólnoakademicki Profil: Ogólnoakademicki Profil: Ogólnoakademicki

Forma sudiów: niestacjonarne **Kod kierunku: BUD** 

Stopień studiów: II

Specjalności: Konstrukcje budowlane i inżynierskie

### 1 Informacje o przedmiocie

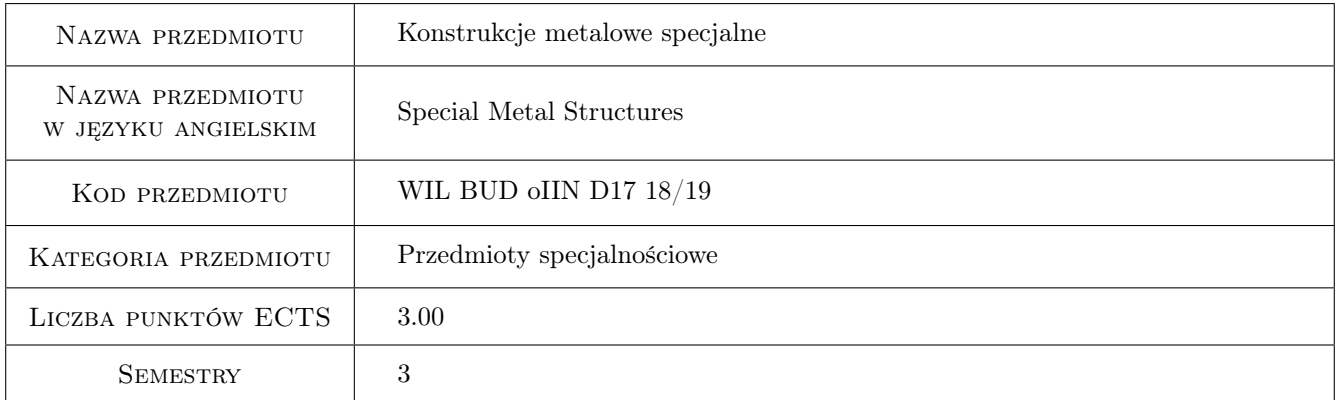

### 2 Rodzaj zajęć, liczba godzin w planie studiów

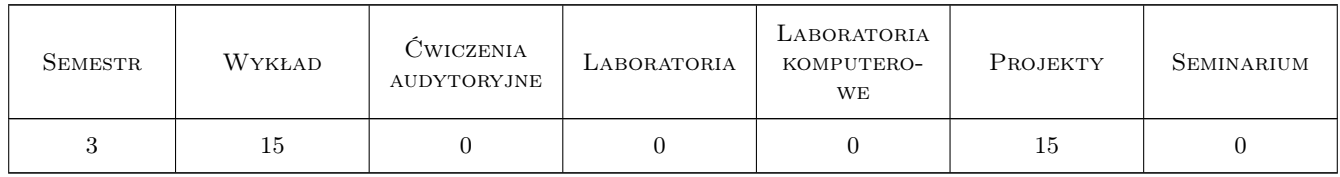

### 3 Cele przedmiotu

- Cel 1 Zapoznanie studentów z procedurami wymiarowania i konstruowania wybranych złozonych konstrukcji pretowych i powierzchniowych zgodnie z zaleceniami nowej generacji norm europejskich Eurocode
- Cel 2 Zapoznanie studentów z projektowaniem połączeń śrubowych i spawanych i spawanych w złozonych konstrukcjach prętowych i powierzchniowych.

### 4 Wymagania wstępne w zakresie wiedzy, umiejętności i innych **KOMPETENCJI**

1 Dyplom ukończenia studiów inżynierskich na studiach budowlanych.

#### 5 Efekty kształcenia

- EK1 Umiejętności Umiejętności: Student potrafi samodzielnie opracować projekt wykonawczy złożonej stalowej konstrukcji prętowej lub powierzchniowej
- EK2 Umiejętności Student opisuje i objaśnia modele teoretyczne złożonych stalowych konstrukcji prętowych i powierzchniowych
- EK3 Umiejętności Student wykorzystując metody komputerowe jest w stanie zbudować model numeryczny złożonej konstrukcji stalowej
- EK4 Wiedza Student opisuje i objaśnia modele teoretyczne złożonych stalowych konstrukcji prętowych i powierzchniowych

### 6 Treści programowe

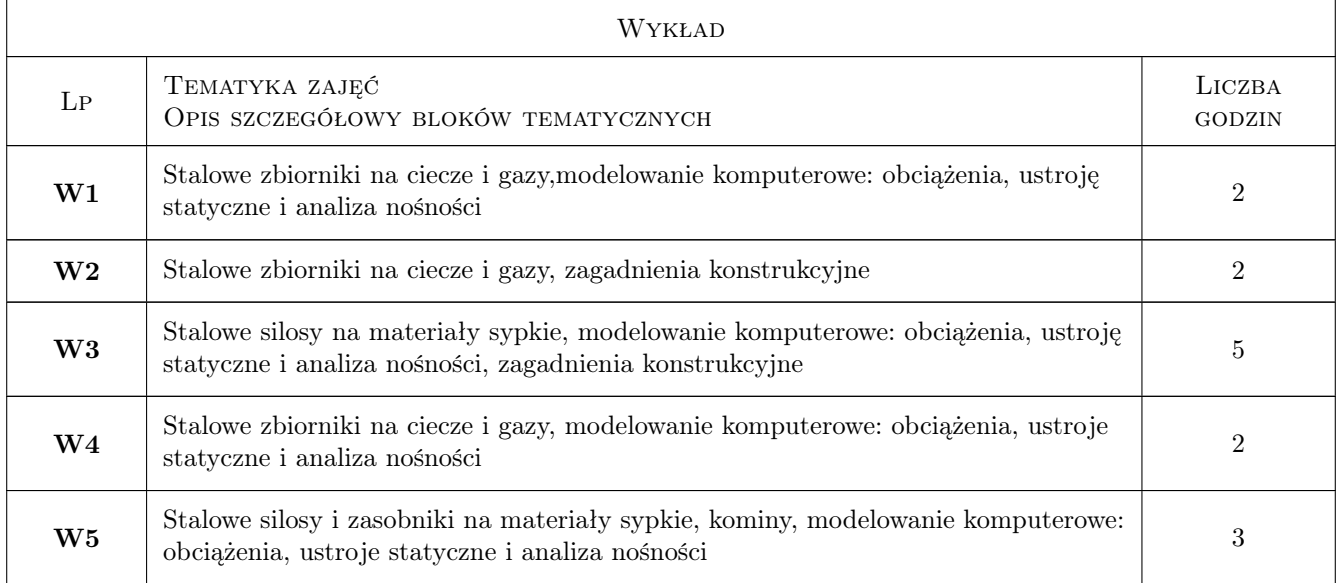

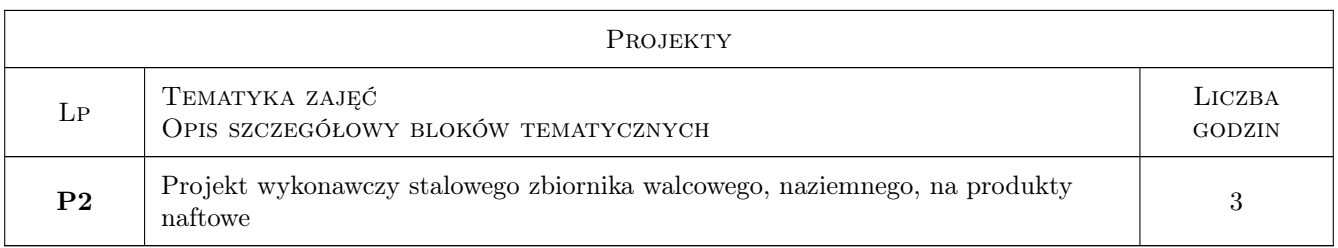

### 7 Narzędzia dydaktyczne

N1 Wykłady

- N2 Ćwiczenia projektowe
- N3 Prezentacje multimedialne
- N4 Konsultacje

### 8 Obciążenie pracą studenta

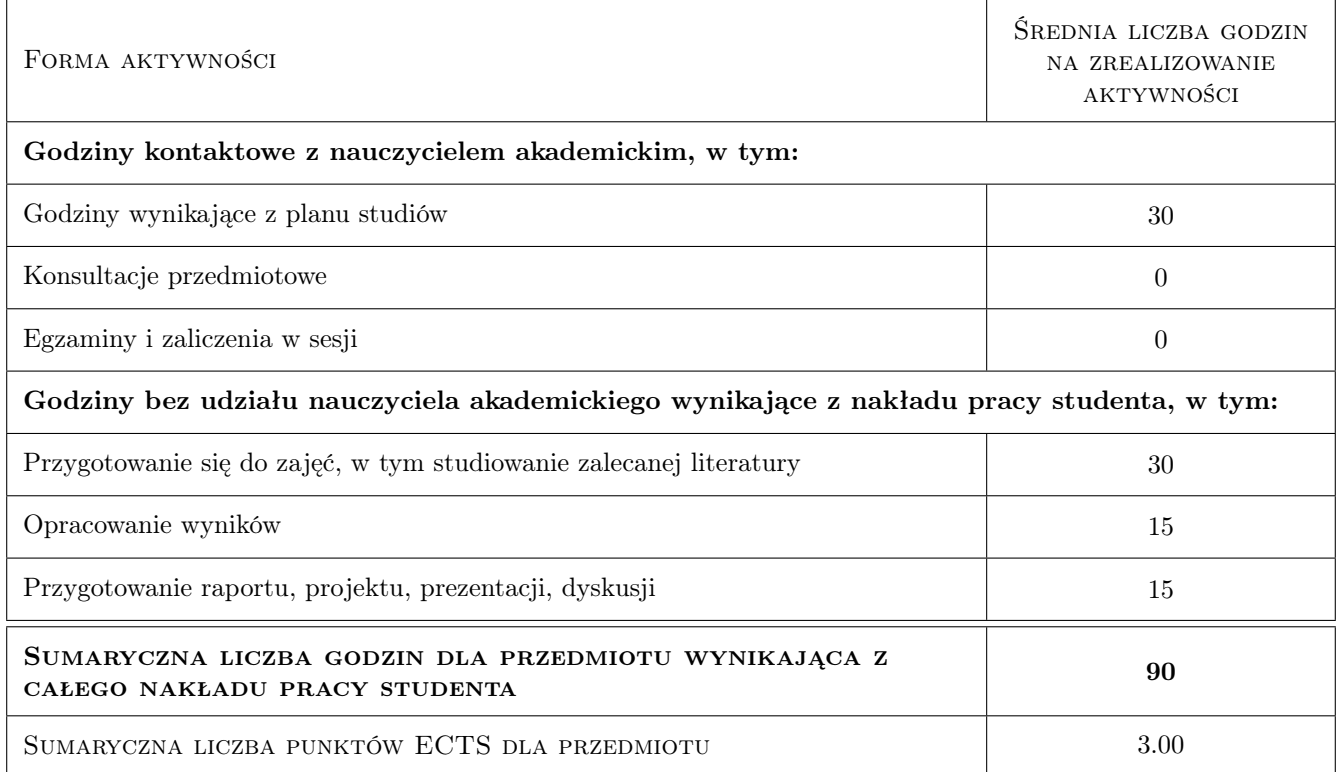

### 9 Sposoby oceny

Ocena formująca

F1 Kolokwium

F2 Test

#### Ocena podsumowująca

P1 Test

#### Warunki zaliczenia przedmiotu

W1 rozmowa

#### Kryteria oceny

Efekt kształcenia 1

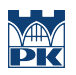

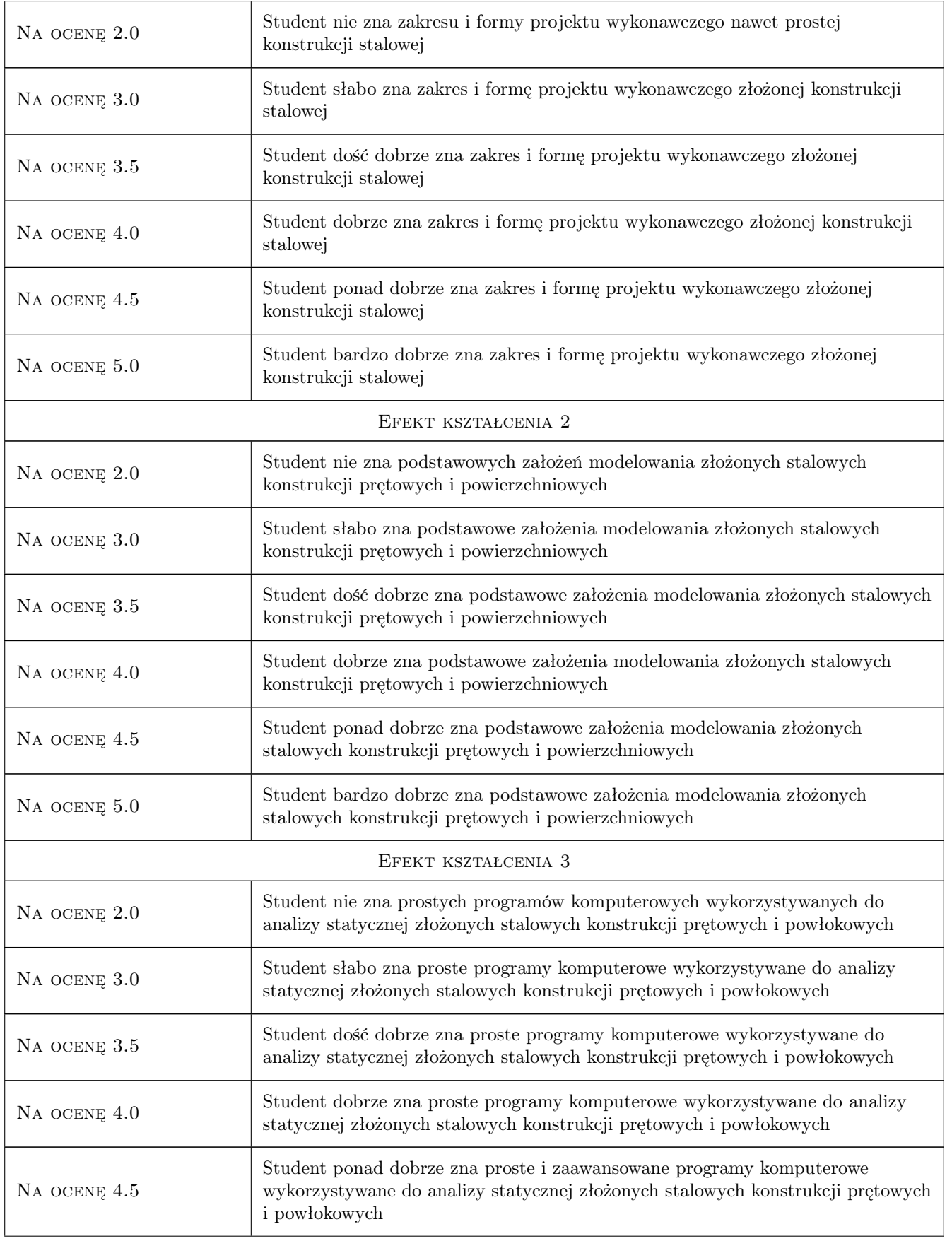

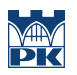

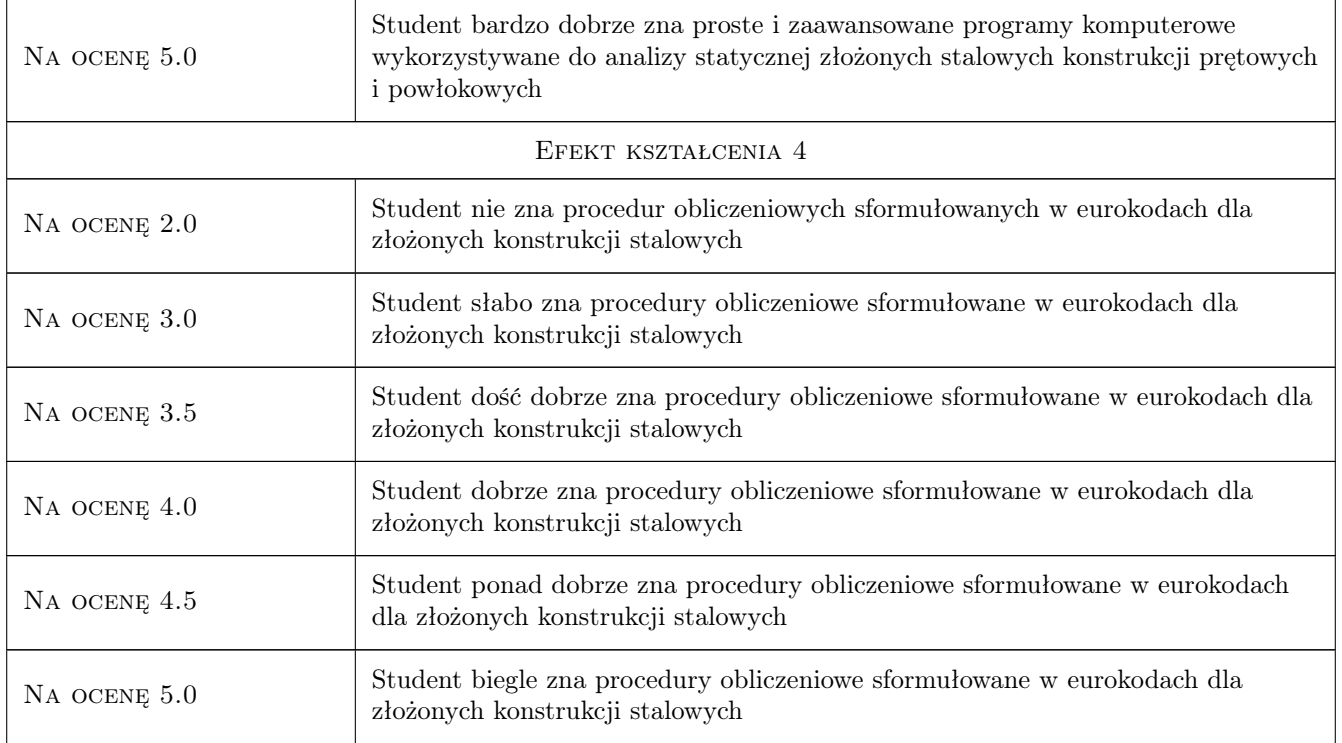

### 10 Macierz realizacji przedmiotu

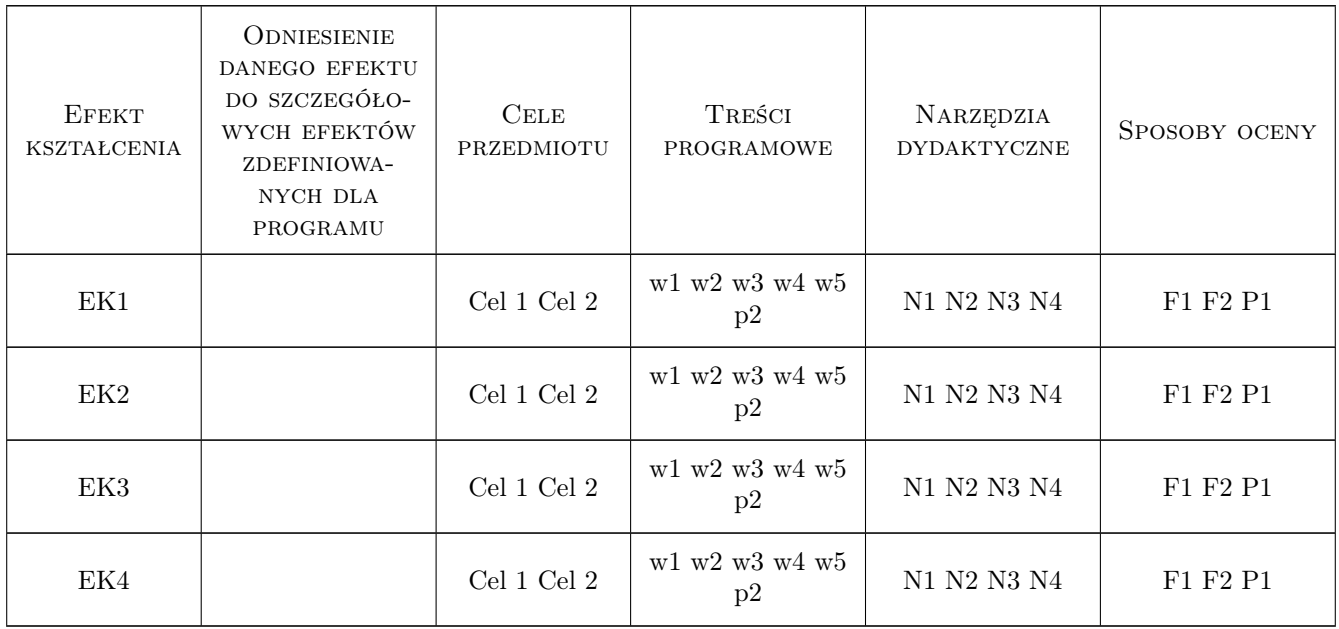

### 11 WYKAZ LITERATURY

#### Literatura podstawowa

- [1 ] Lubiński M., Żółtowski W.,i in. Konstrukcje metalowe, tom 1 i 2, Warszawa, 2000, Arkady
- $[2]$  Biegus A Stalowe budynki halowe, Warszawa, 2003, Arkady

#### Literatura uzupełniająca

[1 ] PN-EN 1993: Eurokod 3 — Projektowanie konstrukcji stalowych: część 4-1: Silosy, PKN Warszawa, 2009, PKN

#### 12 Informacje o nauczycielach akademickich

#### Osoba odpowiedzialna za kartę

prof. zw. dr hab. inż. Marian Gwóźdź (kontakt: margwozdz@interia.pl)

#### Osoby prowadzące przedmiot

1 dr hab. inż. Marek Piekarczyk (kontakt: mpiekar@usk.pk.edu.pl)

2 dr. inż Krzysztof Kuchta (kontakt: )

3 mgr inż. Justyna Ferenc (kontakt: )

### 13 Zatwierdzenie karty przedmiotu do realizacji

(miejscowość, data) (odpowiedzialny za przedmiot) (dziekan)

PRZYJMUJĘ DO REALIZACJI (data i podpisy osób prowadzących przedmiot)

. . . . . . . . . . . . . . . . . . . . . . . . . . . . . . . . . . . . . . . . . . . . . . . .

. . . . . . . . . . . . . . . . . . . . . . . . . . . . . . . . . . . . . . . . . . . . . . . .

. . . . . . . . . . . . . . . . . . . . . . . . . . . . . . . . . . . . . . . . . . . . . . . .